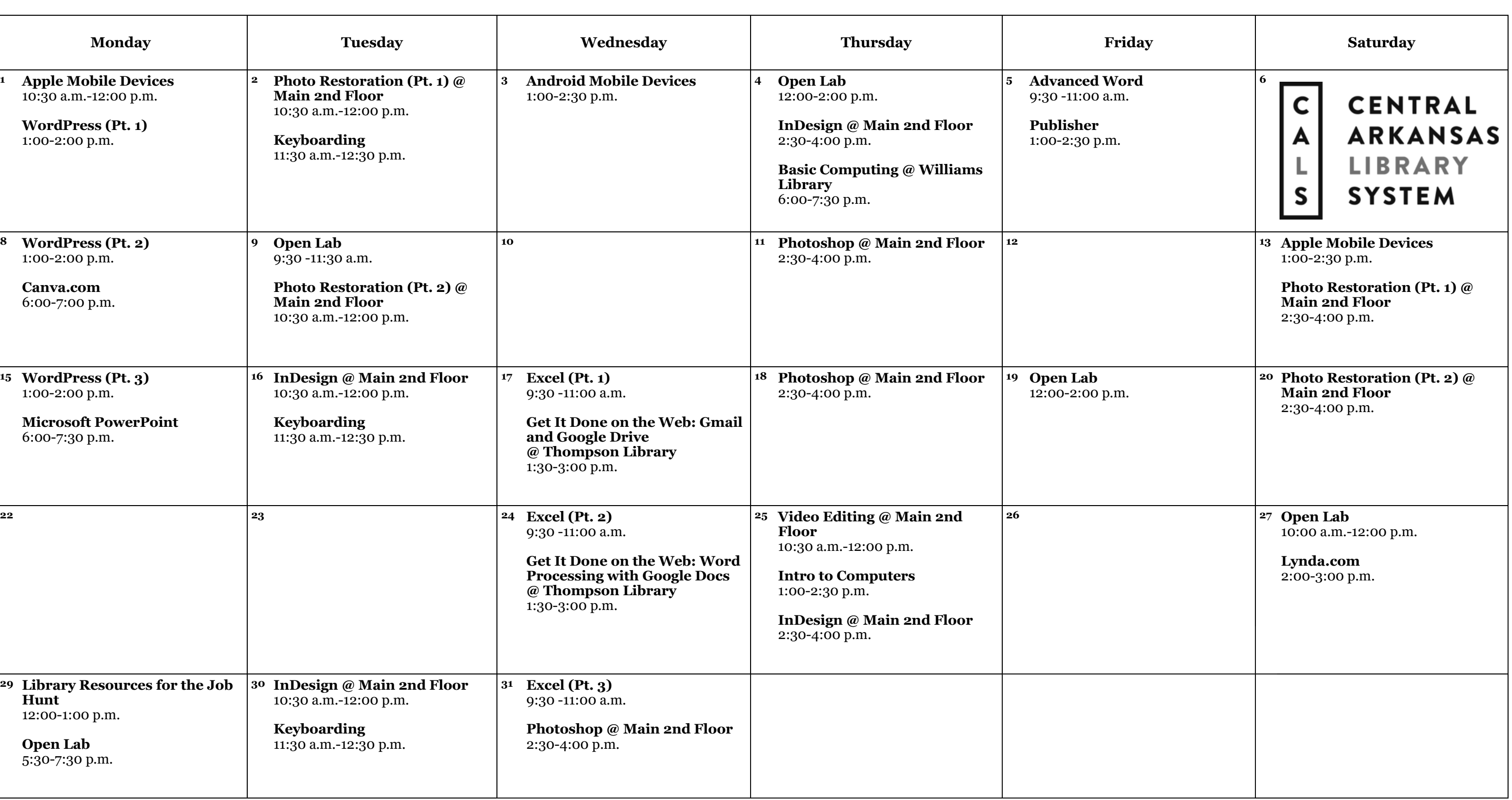

**TECHNOLOGY** AND DIGITAL

LEARNING CLASSES

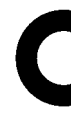

# **OCTOBER 2018**

Unless otherwise indicated, sessions are held in the Technology Classrooms on the 3rd floor of Main Library. **Sessions on the 2nd floor of Main Library are held in the Creative Technology Center.** 

### **Register online at cals.org/tech-classes.**

## **OCTOBER 2018 CLASS DESCRIPTIONS**

**Advanced Word (90 minutes):** You know all the basics; now learn how to create mail merges, use eye-catching design themes, and create fillable forms.

**Android Mobile Devices (90 minutes):** Learn how to use Android mobile devices, including device navigation, Google accounts, search, apps, and other tips and tricks.

**Apple Mobile Devices (90 minutes):** Learn how to use Apple mobile devices (such as iPhones and iPads), including basic navigation on the device, Apple ID accounts, search, apps, Siri, and other tips and tricks.

**Basic Computing (90 minutes):** For those who have a little computer experience, this class further explores things like computer files, Internet usage and safety, and email.

**Canva.com (60 minutes):** In this class, you can explore Canva.com, a website that allows you to create great promotional materials for a variety of situations.

**Digital Library: Streaming Media (90 minutes):** Get the scoop on checking out eBooks and audiobooks to enjoy for free on your tablet, smartphone, or e-reader through the CALS OverDrive collection.

**Excel Pt. 1 (90 minutes):** Get started using Microsoft Excel, including learning how to enter information, format text and numbers, sort and filter, and use basic formulas.

**Excel Pt. 2 (90 minutes):** Build on your basic knowledge of Microsoft Excel by mastering more advanced formulas, charts, data validation, and more.

**Open Lab (2 hours):** Drop by and ask technology questions, or get help with a specific problem from an expert. Feel free to bring your mobile device or laptop. **No registration is required.**

**Excel Pt. 3 (90 minutes):** Sharpen your Microsoft Excel skills even further by learning how to employ PivotTables, use VLOOKUP, and even troubleshoot your formulas.

**InDesign (90 minutes):** Use Adobe InDesign to create works such as posters, flyers, brochures, magazines, newspapers, presentations, books, and eBooks.

**Intro to Computers (60 minutes):** Are computers a mystery to you? This class starts at the most basic level so you can learn how and why—to use a computer.

**Keyboarding (60 minutes):** Go from "hunting and pecking" to typing mastery in a self-paced course with practice time.

> Get it Done on the Web: No need to install a bunch of expensive software. Learn how to use free tools from Google and Microsoft, accessible from any computer, to create documents, store files, and collaborate with others.

**Library Resources for the Job Hunt (60 minutes):** Find out about the digital library resources that can make your job hunt more effective, including résumé-building, professional development, and other useful tools.

> **October 24:** Word Processing with Google Docs

**Lynda.com (60 minutes):** Discover Lynda.com, an amazing digital learning service available for free with your library card. Learn how Lynda.com can help you build your skills at creative work, technology, or business.

**Microsoft Word (90 minutes):** Explore the basics of writing and formatting documents in Microsoft Word.

**Photo Restoration (two 90-minute sessions):** Restore and enhance old photos: repair damage, correct exposure, and recreate missing parts.

**Photoshop (90 minutes):** Learn basic Photoshop skills, such as correcting colors and lighting, fixing blemishes, scaling and cropping photos, using tools, and working with layers.

**PowerPoint (90 minutes):** Get an overview of Microsoft PowerPoint, including how to add text, images, and other content to a presentation, and how to format, save, and show your finished slideshow to an audience.

**Publisher (90 minutes):** Learn how to create newsletters, flyers, postcards, and other publications for your business or event easily using Microsoft Publisher.

**Rock Star Tech Tips (60 minutes):** Save yourself time and effort—and look like a technology rock star—by learning the tips, tricks, and shortcuts that tech professionals take for granted.

**Video Editing (90 minutes):** Learn how to edit your own short video clips with free, opensource software that works on Windows, Mac, and Linux operating systems.

**WordPress (three 60-minute sessions):** Learn how to create and manage a website using WordPress.com and the WordPress content management system.

### **SPECIAL EVENT**

This event at the Thompson Library includes four classes, plus a follow-up Open Lab session for questions. Feel free to attend only Google sessions, only Microsoft sessions, or both. The sessions include:

**October 17:** Google Setup, Email, and Storage

**November 7:** Office.com Setup, Email, and Storage

**November 14:** Word Processing with Word Online

**December 5:** Open Lab